# 6.001 Recitation 18: Quiz 2 Review

RI: Gerald Dalley, dalleyg@mit.edu, 18 Apr 2007 http://people.csail.mit.edu/dalleyg/6.001/SP2007/

# Announcements / Schedule

- Quiz 2 is being held in Walker (50-340) from 7:30-9:30pm
- Old quizzes are generally a good study guide (http://web.mit.edu/amdragon/www/6.001-quizzes/)
- 2 pages of notes are allowed ( $8.5 \times 11$ ).
- Everything up to 6 April is fair game
- Key topics: symbols, tagged data, mutation, trees, environment model, procedures with local state, message passing procedures.

# **Procedures with State**

Suppose we want a procedure **prev** with the property that it returns the previous value it was applied to. For example:

| (prev | 1) | ==> | undef |
|-------|----|-----|-------|
| (prev | 2) | ==> | 1     |
| (prev | 3) | ==> | 2     |

Which of the following attempts to implement prev works correctly? (you probably want to draw an environment diagram for each)

```
(define prev1
  (let ((x 'undef))
    (lambda (y)
      (let ((z x))
        (set! x y)
        z))))
(define prev2
  (let ((x (list 'undef)))
    (lambda (y)
      (let ((z x))
        (set-car! x y)
        (car z)))))
(define prev3
  (let ((x (cons 'undef 'undef)))
    (lambda (y)
      (set-car! x (cdr x))
      (set-cdr! x y)
      (car x))))
```

Suppose we have a correctly implemented version of **prev**. What is the result of evaluating the expressions below? Assume a fresh evaluation of our **prev** definition for each.

```
(let ((x (prev prev)))
  (((prev +) prev) 1 2))
Answer:
```

| <pre>(let ((foo (prev prev)))   (((foo +) foo) 1 2))</pre> |
|------------------------------------------------------------|
| Answer:                                                    |
| <pre>(let* ((g (prev prev))<br/>(f (prev prev)))</pre>     |
| (((f +) f) 1 2))                                           |
| Answer:                                                    |

## **Environmental Matching**

Match each of the following code blocks to one of the environment models. Assume that the topmost frame is the global environment.

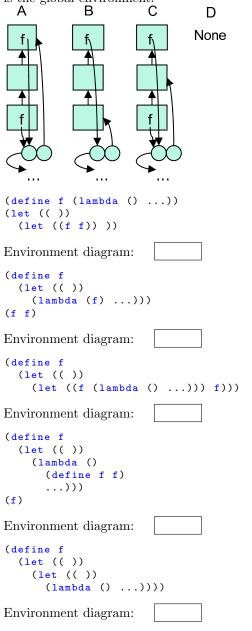

## Wiring

Consider the following expressions:

Here are the parts of the environment diagram that results from evaluating these expressions:

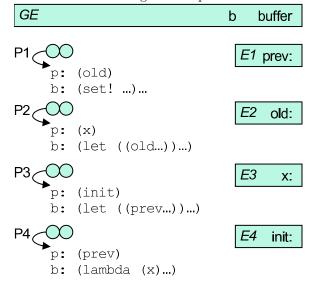

For each of the following frames, indicate the lowest frame of the enclosing environment, choosing one of GE, E1, E2, E3, E4, none, or not shown.

| Frame | Enclosing Environment |
|-------|-----------------------|
| GE    |                       |
| E1    |                       |
| E2    |                       |
| E3    |                       |
| E4    |                       |

For each of the following procedure objects, indicate the lowest frame of the enclosing environment, choosing one of GE, E1, E2, E3, E4, none, or not shown.

| Procedure | Enclosing Environment |
|-----------|-----------------------|
| P1        |                       |
| P2        |                       |
| P3        |                       |
| P4        |                       |

For each of the following variable names, indicate the value to which it is bound in the specified environment at the end of the evaluation of the expressions. Indicate the value by choosing one of GE, E1, E2, E3,

E4, E5 or P1, P2, P3 or a symbol, a number, a list of numbers, or a boolean value.

| Variable | Environment | Value |
|----------|-------------|-------|
| b        | GE          |       |
| buffer   | GE          |       |
| prev     | E1          |       |
| old      | E2          |       |
| х        | E3          |       |
| init     | E4          |       |

# Solutions

# Announcements / Schedule

- Quiz 2 is being held in Walker (50-340) from 7:30-9:30pm
- Old quizzes are generally a good study guide (http://web.mit.edu/amdragon/www/6.001-quizzes/)
- 2 pages of notes are allowed  $(8.5 \times 11)$ .
- Everything up to 6 April is fair game
- Key topics: symbols, tagged data, mutation, trees, environment model, procedures with local state, message passing procedures.

## **Procedures with State**

Suppose we want a procedure **prev** with the property that it returns the previous value it was applied to. For example:

```
(prev 1) ==> undef
(prev 2) ==> 1
(prev 3) ==> 2
```

Which of the following attempts to implement prev works correctly? (you probably want to draw an environment diagram for each)

```
prev1 and prev3 work as desired. prev2 doesn't work
because the set-car! affects both x and z.
```

```
(define prev1
  (let ((x 'undef))
   (lambda (y)
      (let ((z x))
        (set! x y)
        z))))
(define prev2
  (let ((x (list 'undef)))
    (lambda (y)
      (let ((z x))
        (set-car! x y)
        (car z)))))
(define prev3
  (let ((x (cons 'undef 'undef)))
   (lambda (y)
      (set-car! x (cdr x))
      (set-cdr! x y)
      (car x))))
```

Suppose we have a correctly implemented version of **prev**. What is the result of evaluating the expressions below? Assume a fresh evaluation of our **prev** definition for each.

```
(let ((x (prev prev)))
  (((prev +) prev) 1 2))
Answer: 3
(let ((foo (prev prev)))
  (((foo +) foo) 1 2))
```

```
Answer: error
(let* ((g (prev prev))
(f (prev prev)))
(((f +) f) 1 2))
Answer: 3
```

# **Environmental Matching**

Match each of the following code blocks to one of the environment models. Assume that the topmost frame is the global environment.

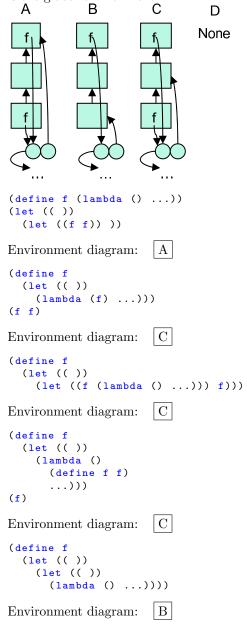

#### Wiring

Consider the following expressions:

Here are the parts of the environment diagram that results from evaluating these expressions:

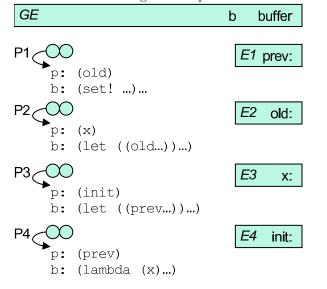

For each of the following frames, indicate the lowest frame of the enclosing environment, choosing one of GE, E1, E2, E3, E4, none, or not shown.

| Frame | Enclosing Environment |
|-------|-----------------------|
| GE    | none                  |
| E1    | E4                    |
| E2    | E3                    |
| E3    | E1                    |
| E4    | GE                    |

For each of the following procedure objects, indicate the lowest frame of the enclosing environment, choosing one of GE, E1, E2, E3, E4, none, or not shown.

| Procedure | Enclosing Environment |
|-----------|-----------------------|
| P1        | E3                    |
| P2        | E1                    |
| P3        | GE                    |
| P4        | E4                    |

For each of the following variable names, indicate the value to which it is bound in the specified environment at the end of the evaluation of the expressions. Indicate the value by choosing one of GE, E1, E2, E3,

E4, E5 or P1, P2, P3 or a symbol, a number, a list of numbers, or a boolean value.

| Variable | Environment | Value |
|----------|-------------|-------|
| b        | GE          | P2    |
| buffer   | GE          | P3    |
| prev     | E1          | 20    |
| old      | E2          | 10    |
| x        | E3          | 20    |
| init     | E4          | 10    |